# CO goskills **Microsoft Planner and Project for the Web**

GoSkills online course syllabus Thursday, May 1, 2025

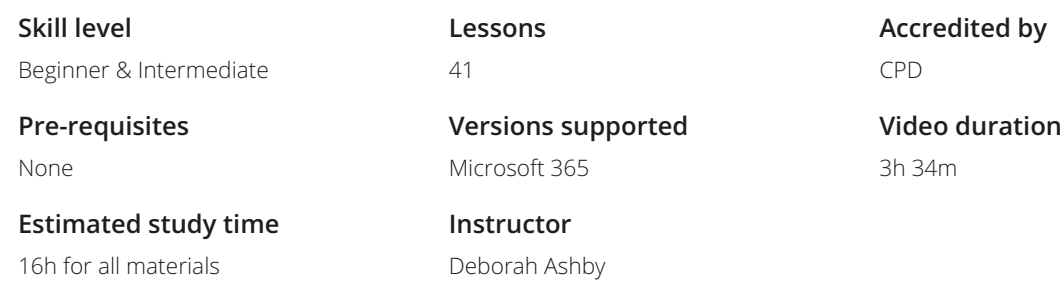

#### Introduction

Course Introduction An Introduction to Project for the Web and how it compares to other popular project management  $\begin{matrix}\n\text{Cou} \\
\text{An Int} \\
\text{tools.}\n\end{matrix}$ 

- What is Project for the Web?<br>An explanation of Project for the Web, what it is and why it is useful.
- Planner vs Project Online vs Project for the Web<br>3 Understand the differences between Planner, Project Online, and Project for the Web.

Project Plans Explained<br>4 A short explanation of the differences between Project Plan subscriptions.

### Manage Tasks and Projects with Microsoft Planner

- What is Planner and Why is it Useful?<br>
Learn about Microsoft Planner, how to access it and why it is useful.
	- Create a Plan<br>Create a new plan in Microsoft Planner from scratch.
- Create a Plan Based on an Existing Microsoft 365 Group<br>Create a new Outlook group plan and understand how Outlook groups interact with Microsoft Planner.

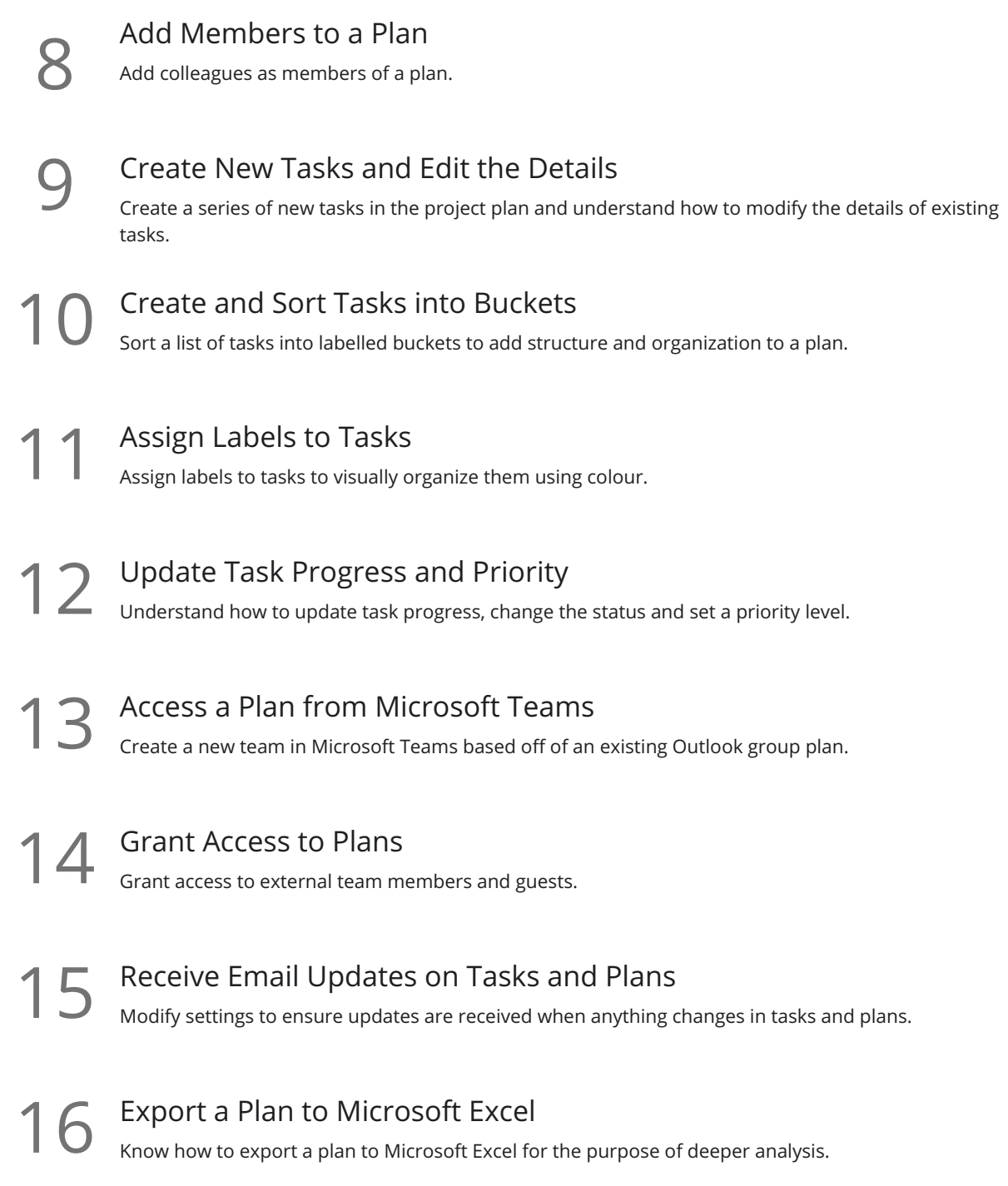

#### Project for the Web: The Basics

17 Launch Project for the Web and Explore the Interface<br>Learn how to access Project for the Web from within the Microsoft 365 hub.

18 Notifications and Settings<br>Review notifications and settings and modify accordingly.

#### Project for the Web: Create a New Project

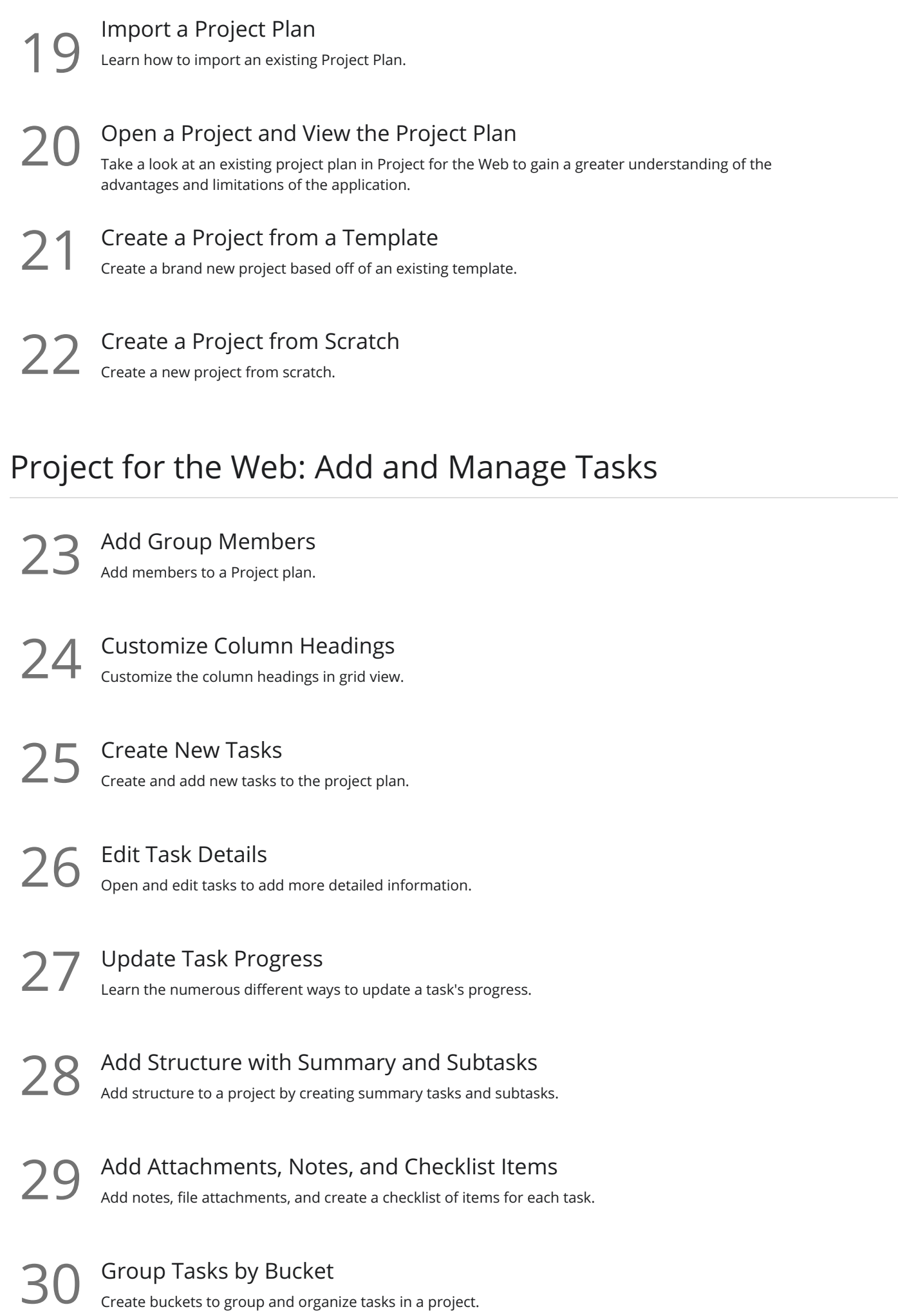

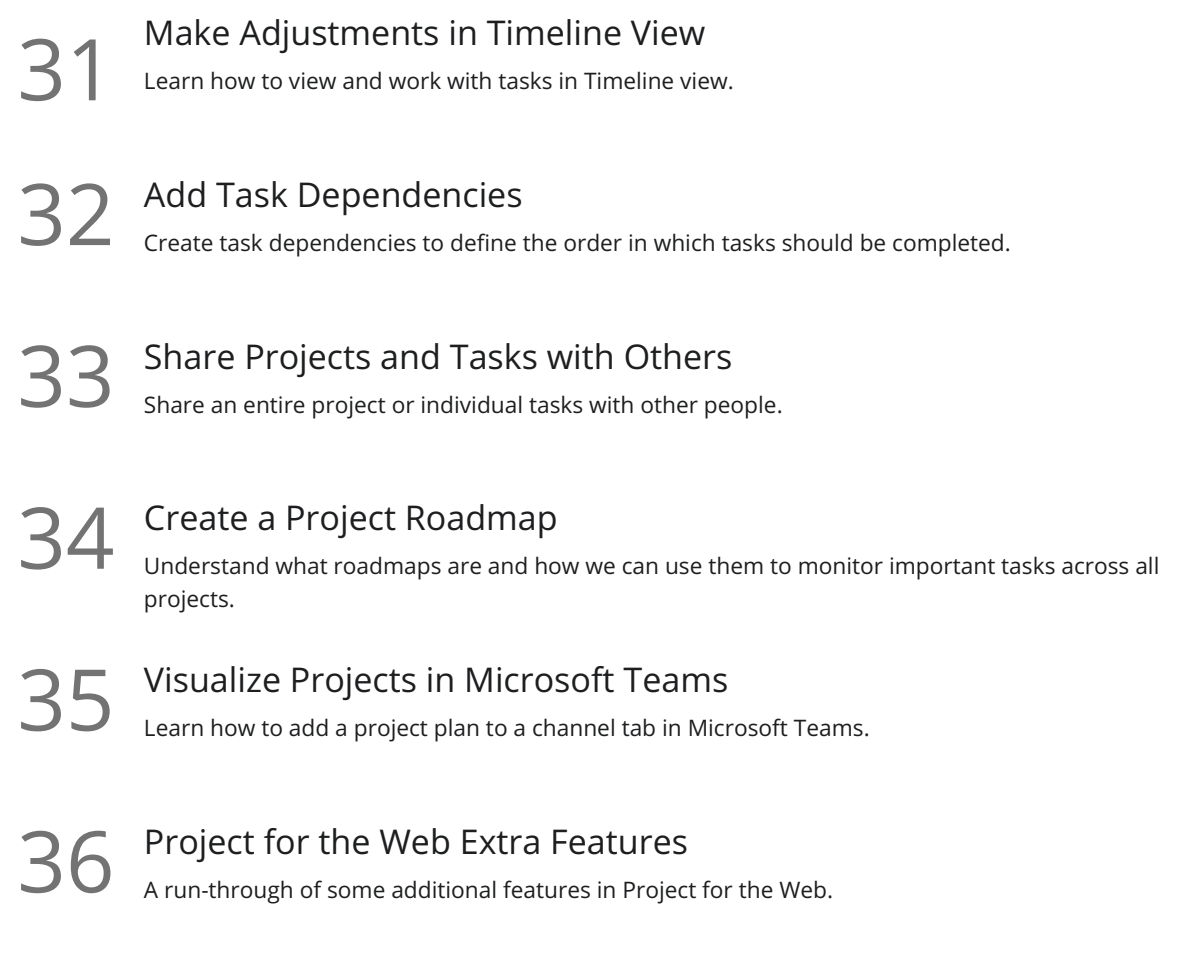

## Project for the Web: Overview of the Power Platform

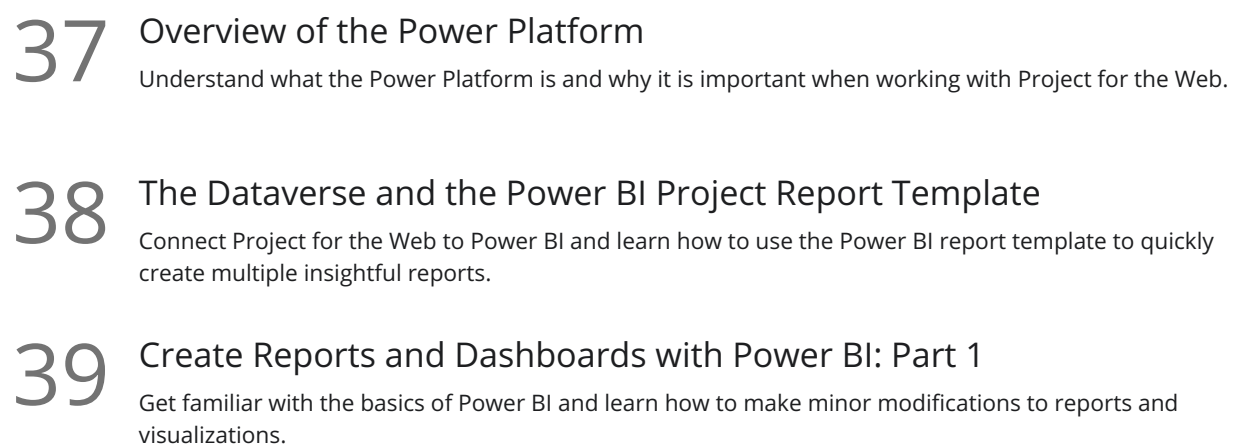

40 Create Reports and Dashboards with Power BI: Part 2<br>Learn how to create a dashboard based off of report data.

#### Course Close

41 Course Close<br>Course close and instructor goodbye!

**Go to [GoSkills.com](https://www.goskills.com/Course/Microsoft-Planner-Project-for-the-Web)**